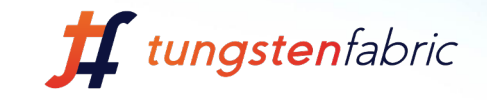

# Akraino Network Cloud & Tungsten Fabric *Sukhdev Kapur, Distinguished Engineer Juniper Networks*

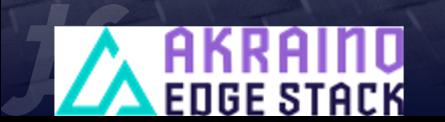

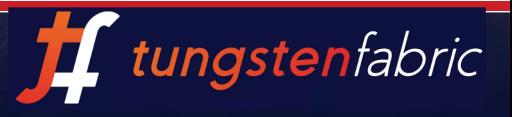

# Tungsten Fabric Architecture

Distributed Policy Enforcement Centralized Policy Definition

Distributed Policy

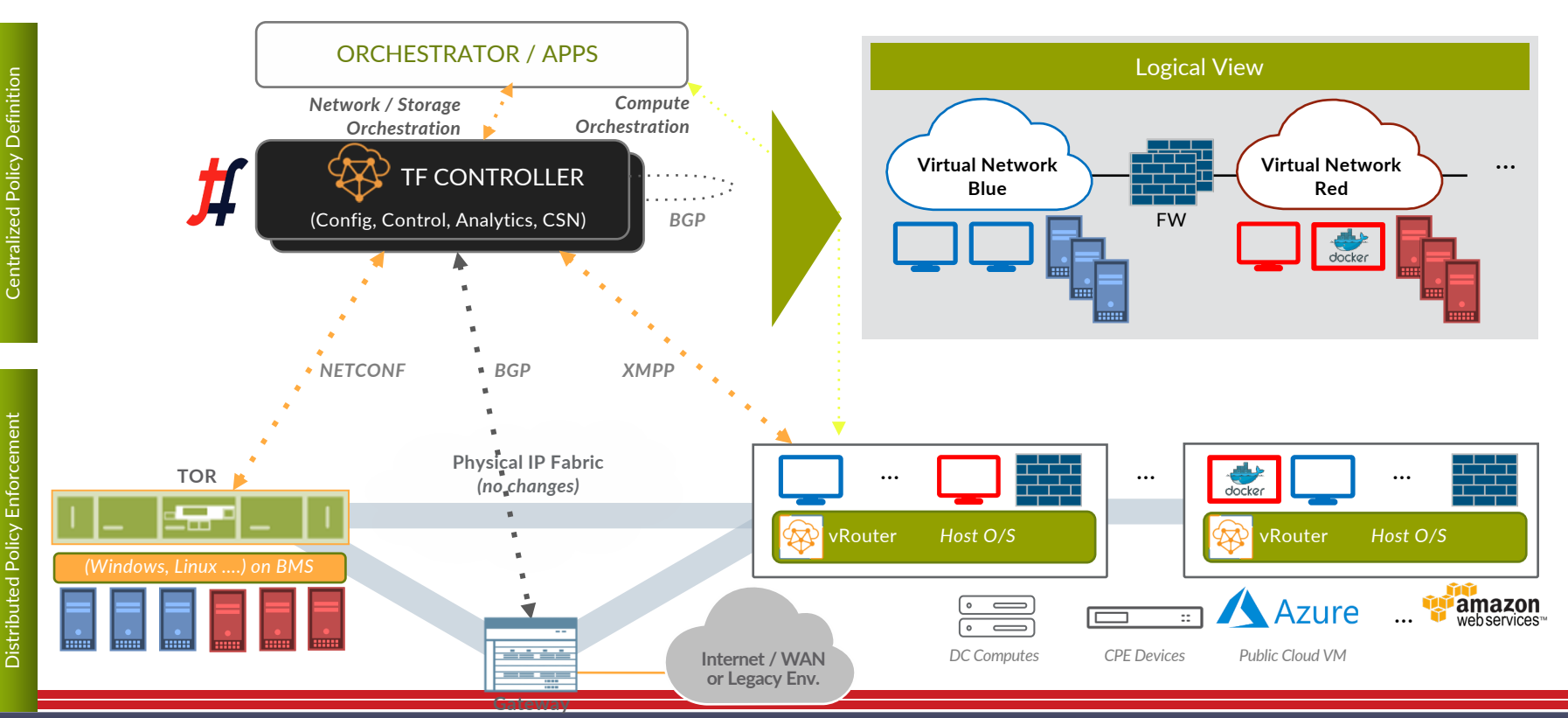

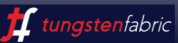

# **vRouter Deployment Models**

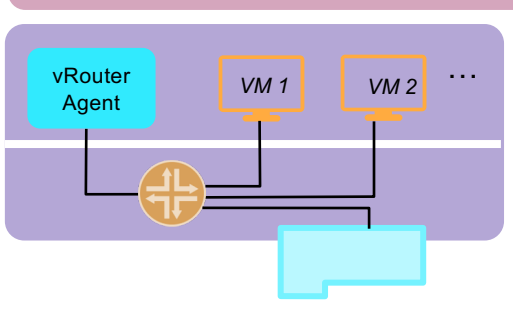

#### **KERNEL VROUTER DPDK VROUTER**

- *This the normal operation where fwding plane of vRouter runs in the kernel and are connected to VMs using TAP interface (or veth pair for containers)*
- *vRouter itself is enhanced using other performance related features:*
	- $\circ$  *TSO / LRO*
	- o *Multi-Q Virtio*

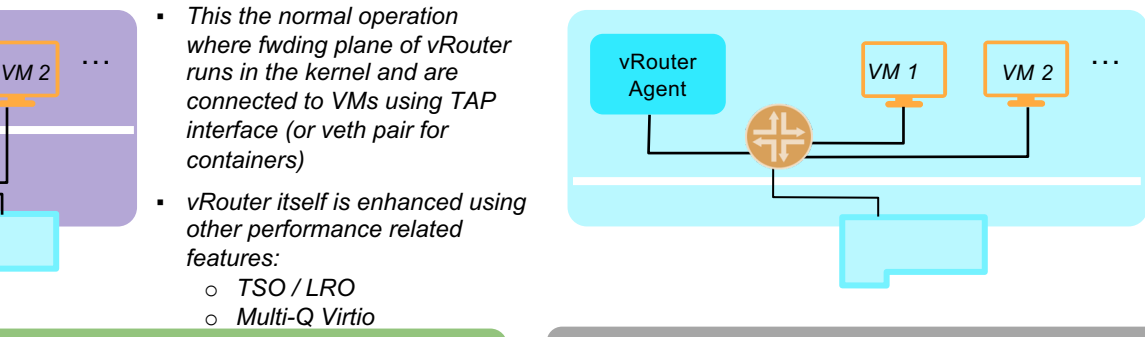

- *vRouter runs as a user space process and uses DPDK for fast path Packet I/O.*
- *Full set of SDN Capabilities Supported*
- *Requires the VMs to have DPDK enabled for performance benefits*

#### **SRIOV/ VROUTER COEXISTENCE EXAMPLE SMARTNIC VROUTER**

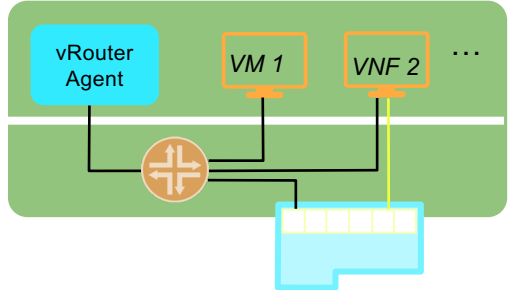

- *Some workloads can directly SRIOV into the NIC, while others go through the vRouter*
- Sometimes a VNF can have *multiple interfaces some of which are SRIOV-ed to the NIC*
- *Interfaces that are SRIOV-ed into NIC don't get the benefits / features of vRouter*

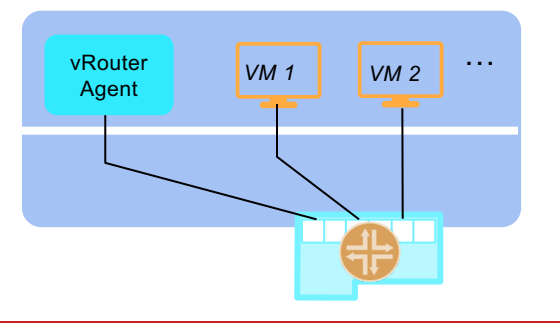

- *vRouter fwding plane runs within the NIC*
- *Workloads are SRIOVconnected to the NIC*

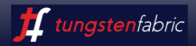

# Distributed Networking for VMs, PODs, & BMS

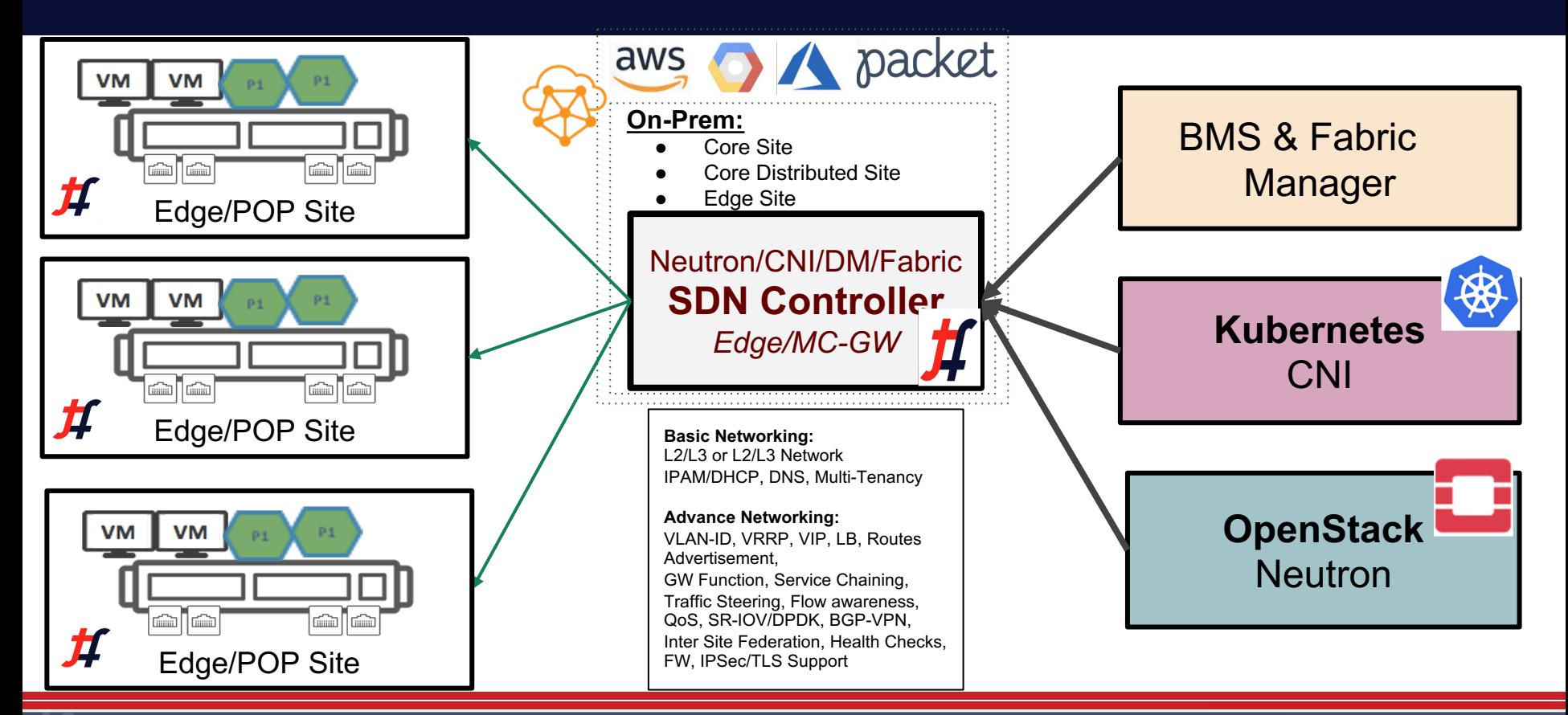

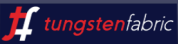

### Akraino Network Cloud Blueprint – with Tungsten Fabric

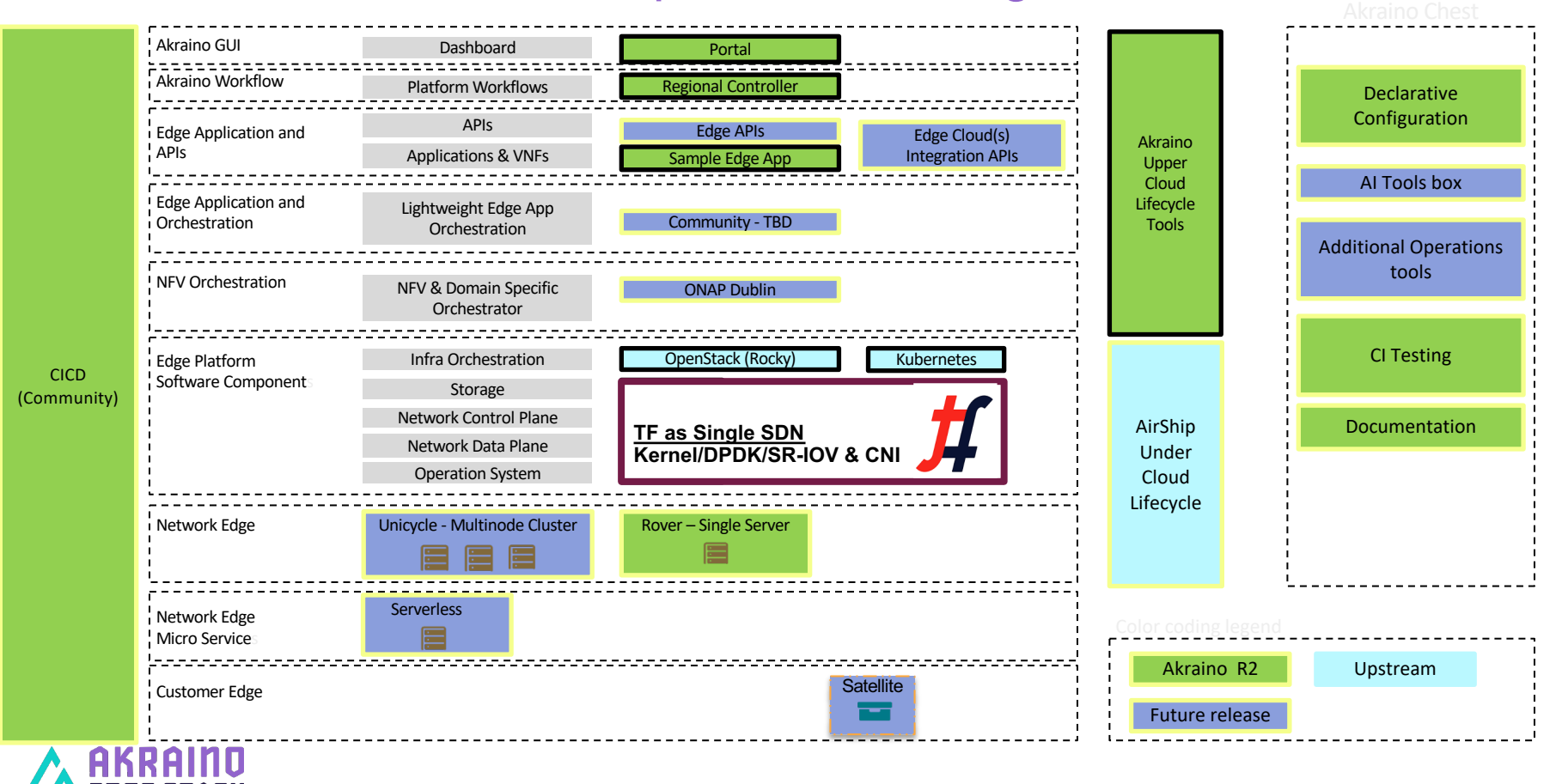

Juniper Public

**EDGE STACK** 

# **Akraino Network Cloud & TF Integration** *(Blueprint)*

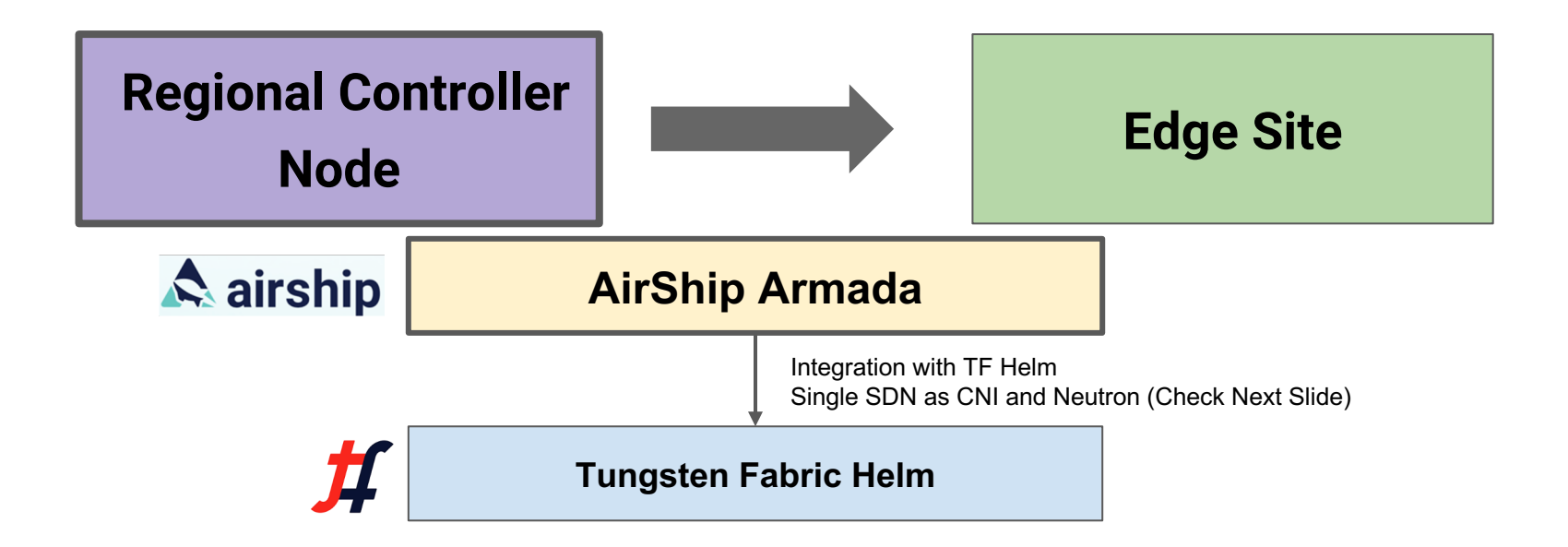

- Tungsten Fabric Integration with Airship for TF installation via TF-Helm
- Tungsten Fabric Integration with Airship for TF as CNI and OpenStack Neutron *(Single SDN Controller)*

# Blueprint Architecture

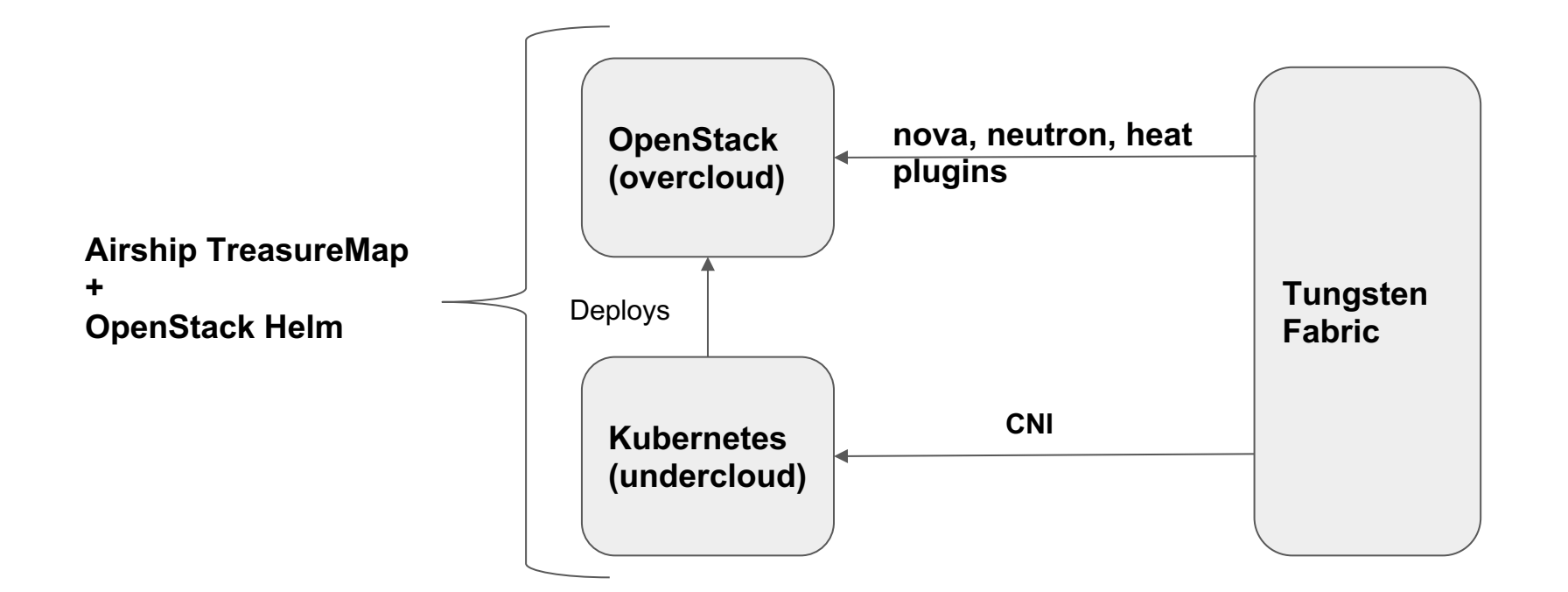

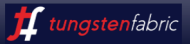

# The Workflow to deploy BP

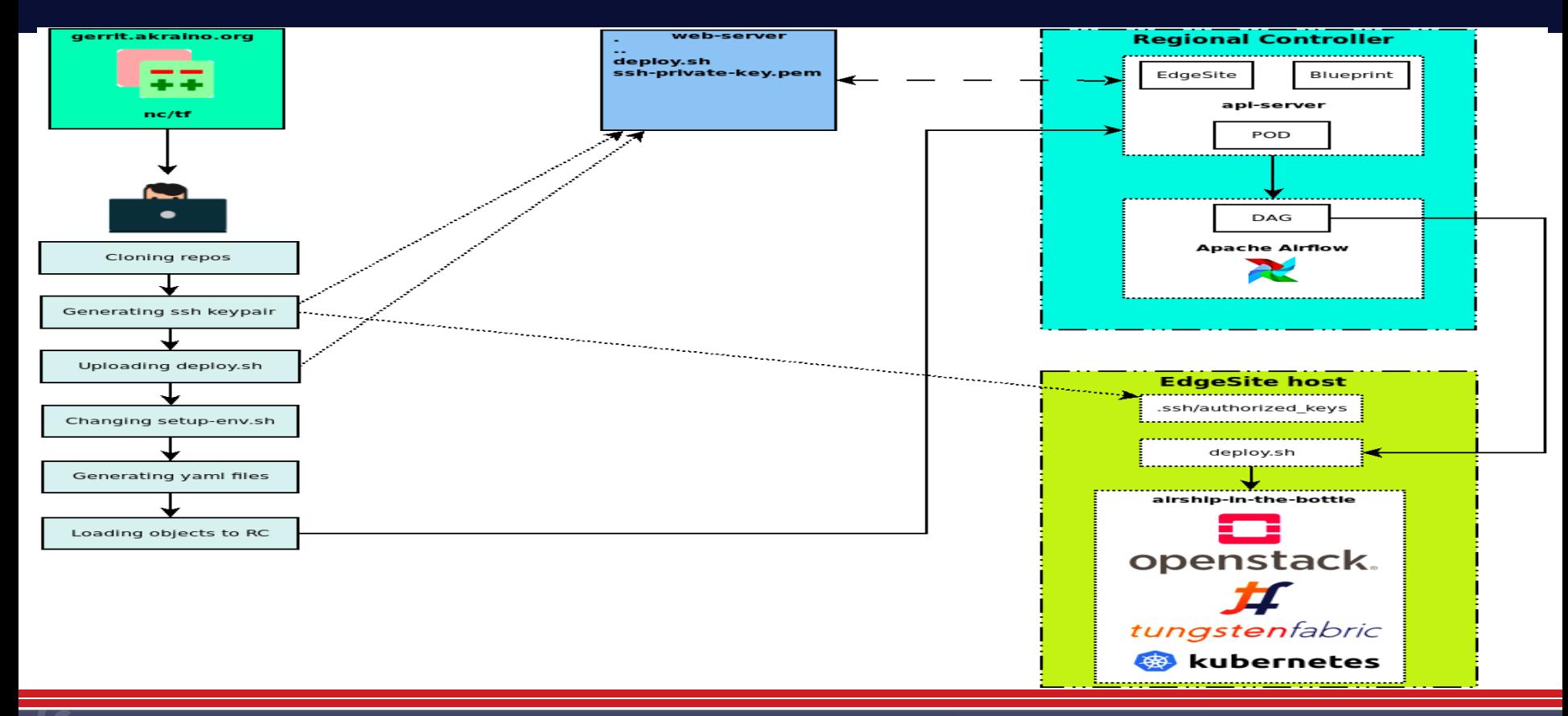

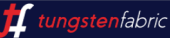

# Give it a try

- Kick the tires try it, play with it....
- Here are the details https://wiki.akraino.org/display/AK/Network d+with+Tungsten+Fabric

# Thank you!

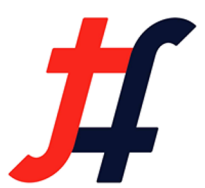

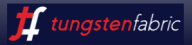

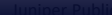